## Red de un centro de enseñanza La versión más sencilla

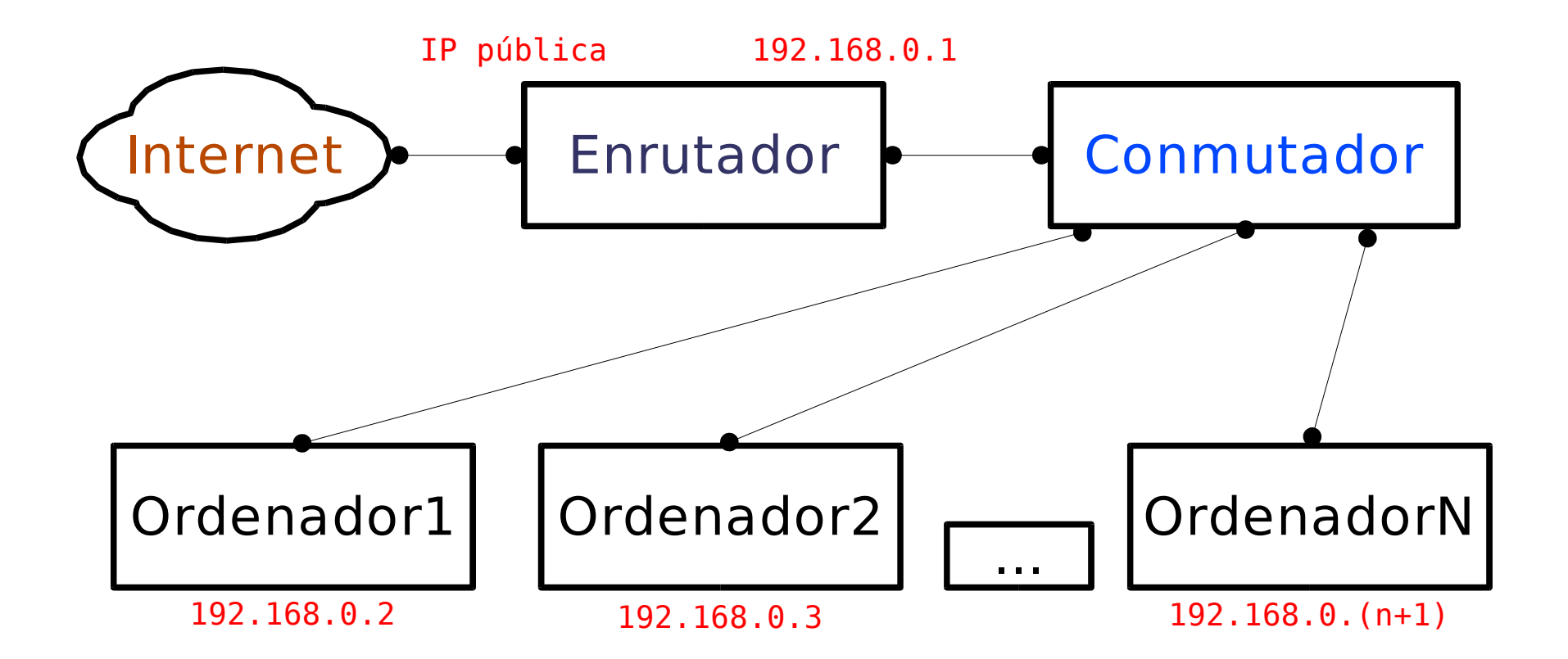

# Red de un centro de enseñanza Cortafuegos (y servidor externo)

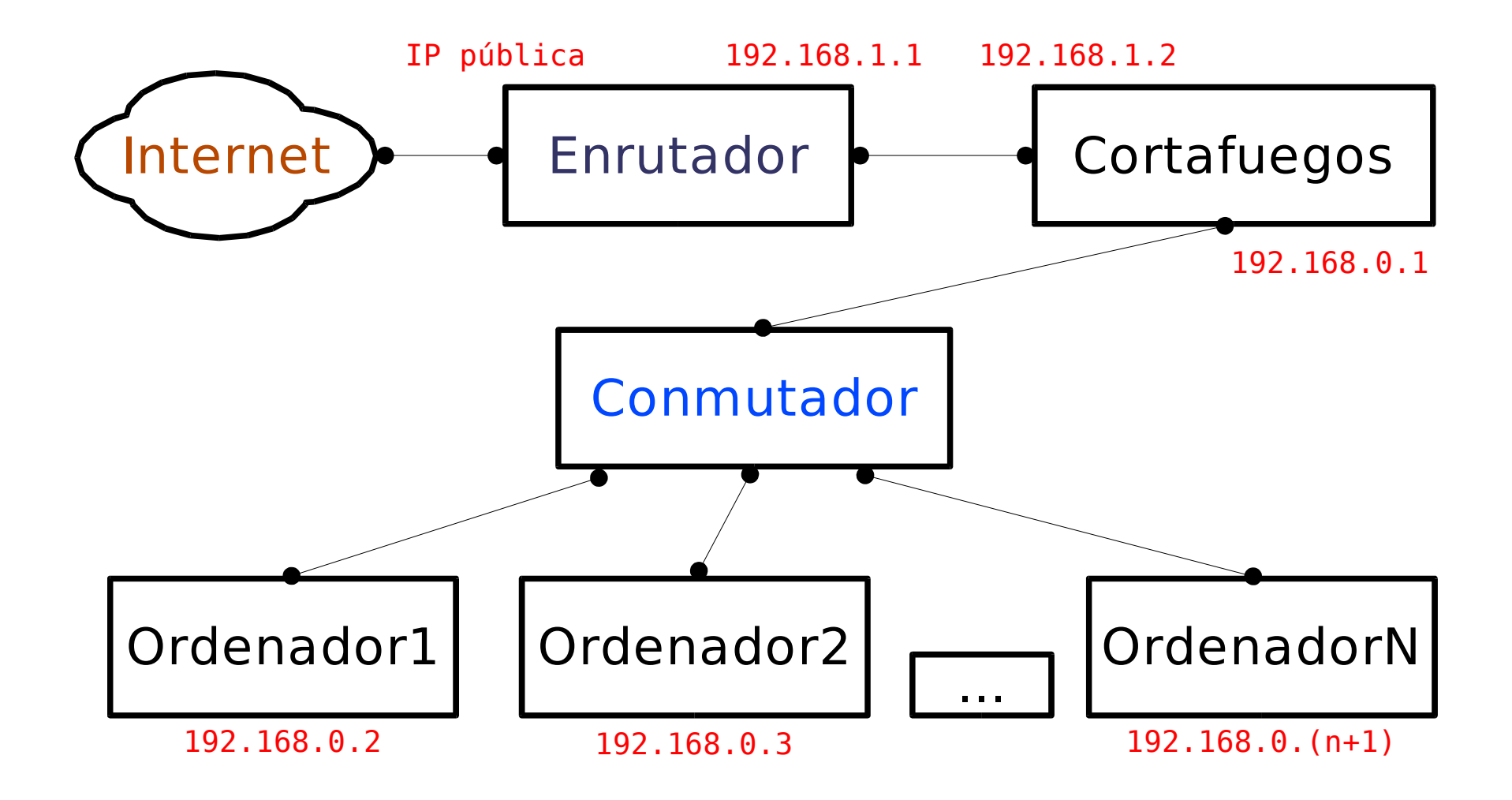

#### Red de un centro de enseñanza Servidor de centro

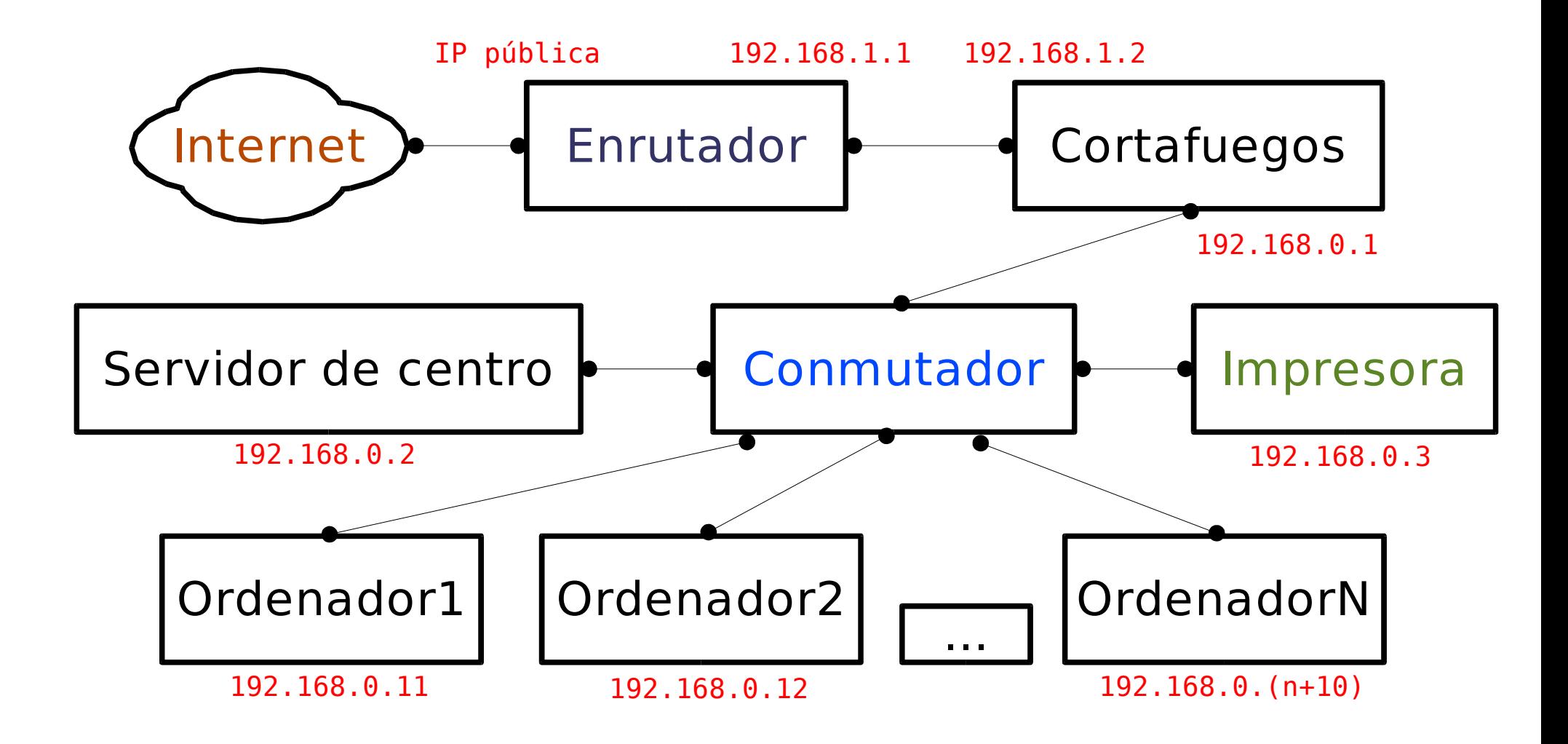

#### Red de un centro de enseñanza División en subredes

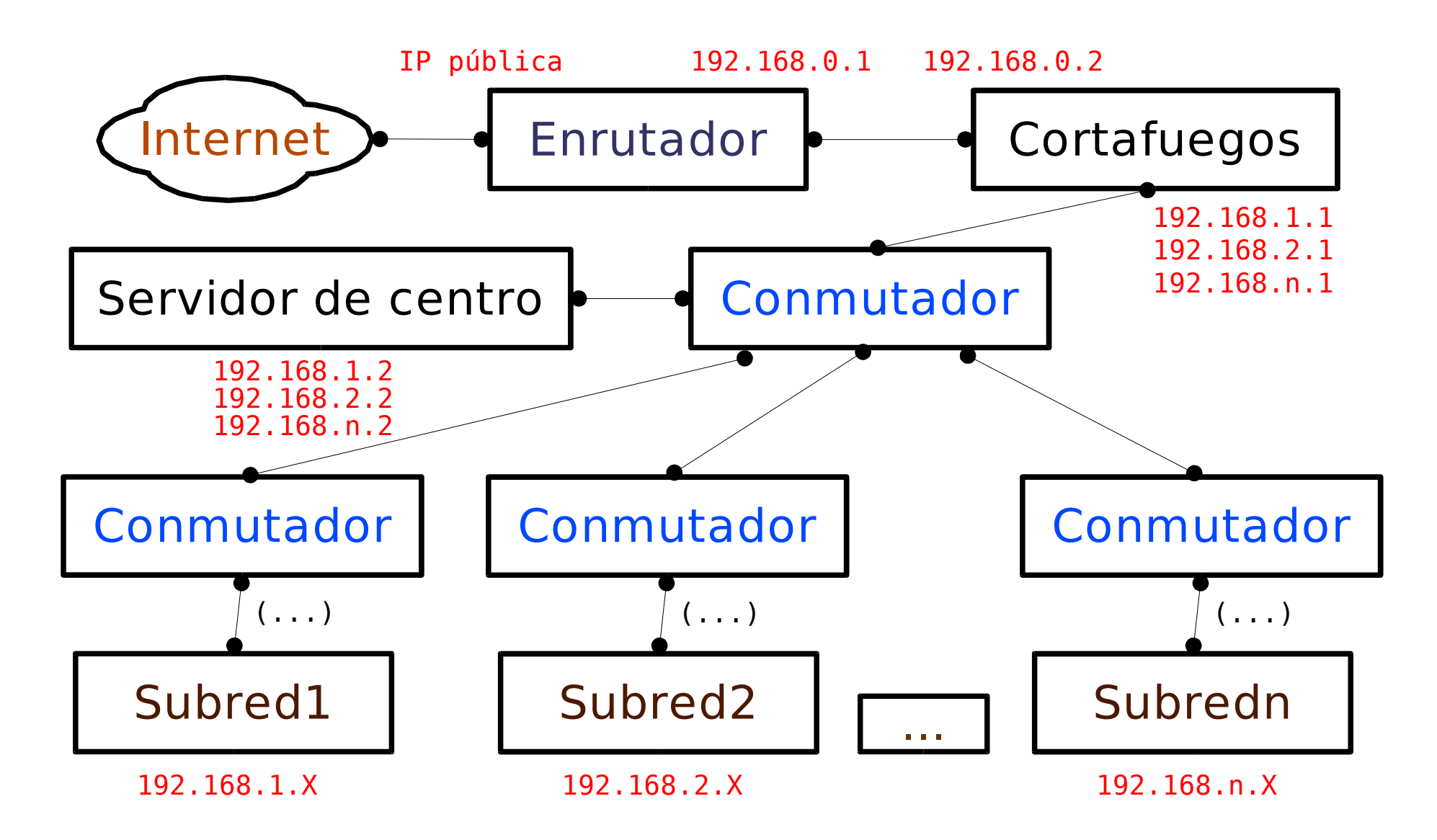

# Red de un centro de enseñanza Aula de Informática (simple)

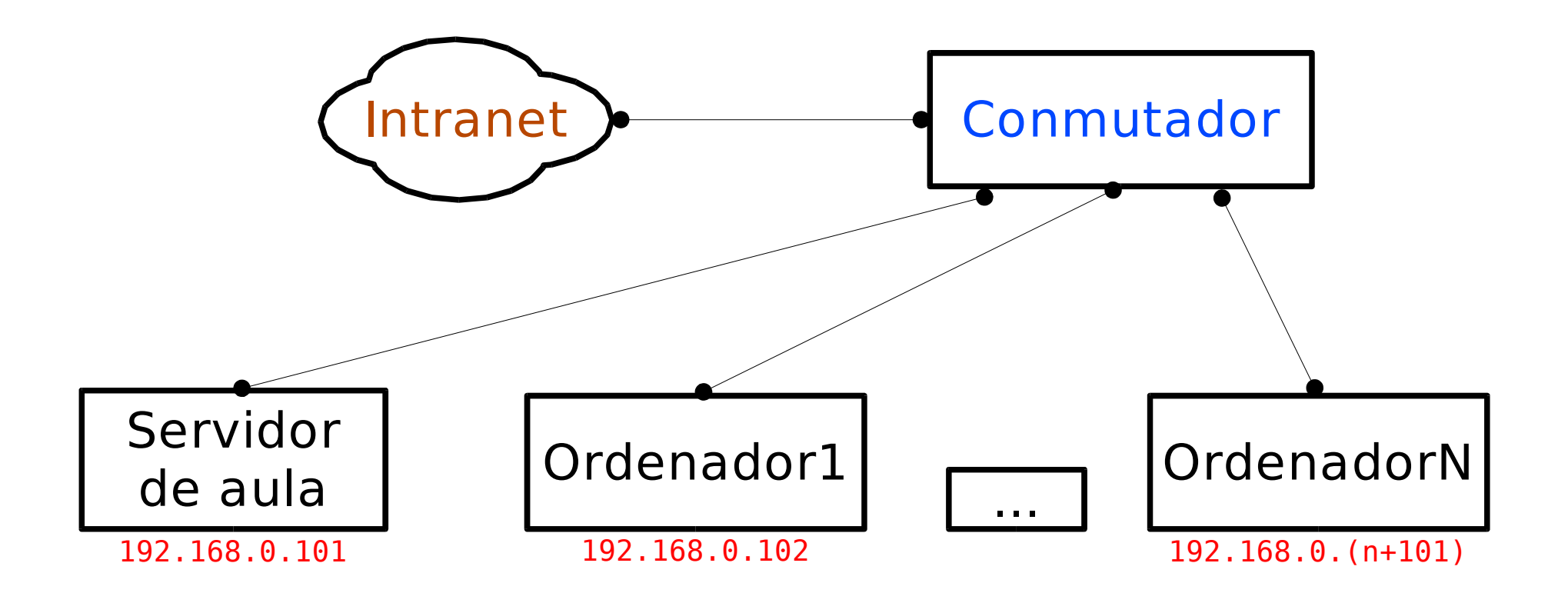

# Red de un centro de enseñanza Aula de Informática (protegida)

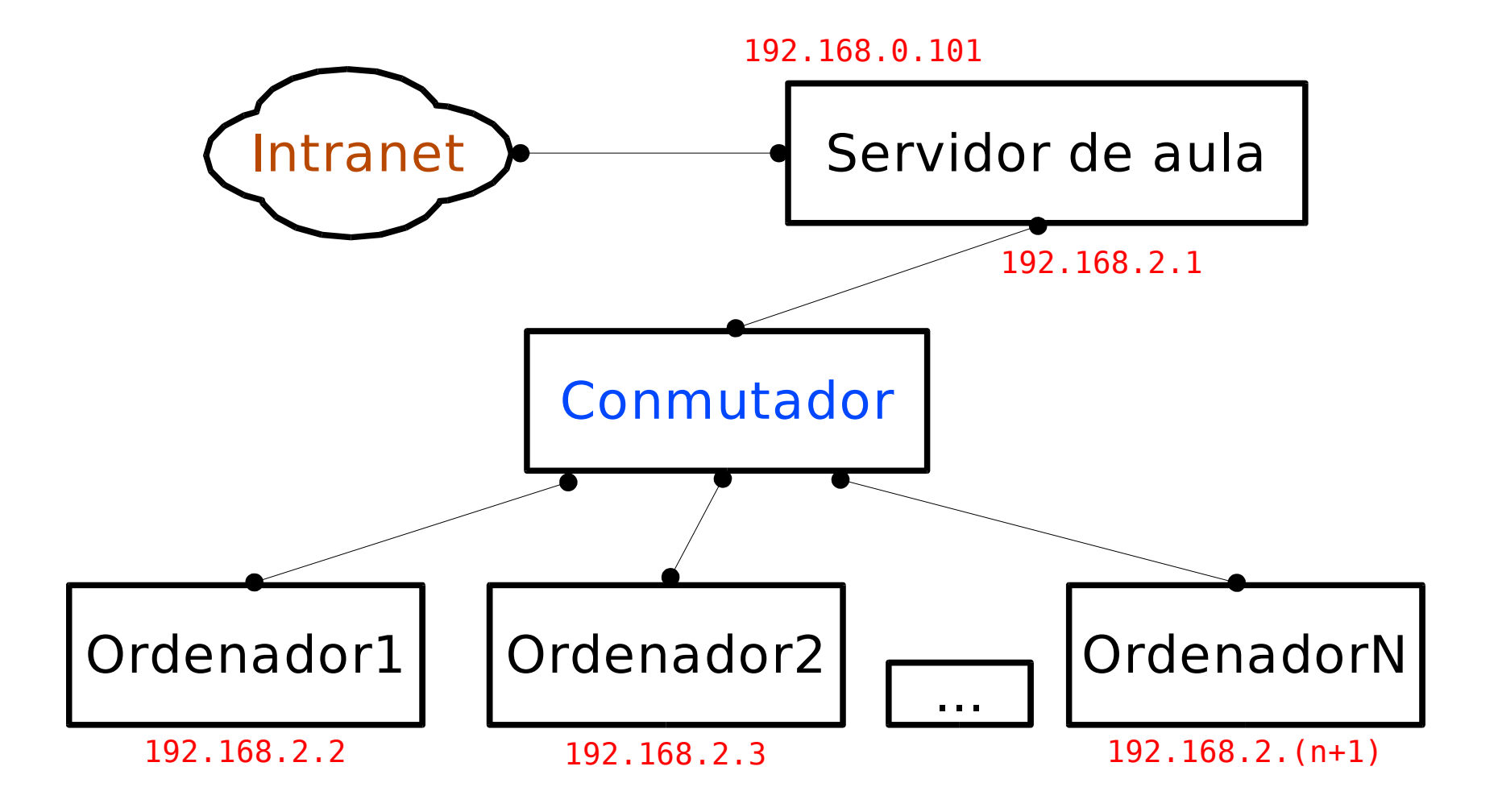

# Red de un centro de enseñanza Situación global

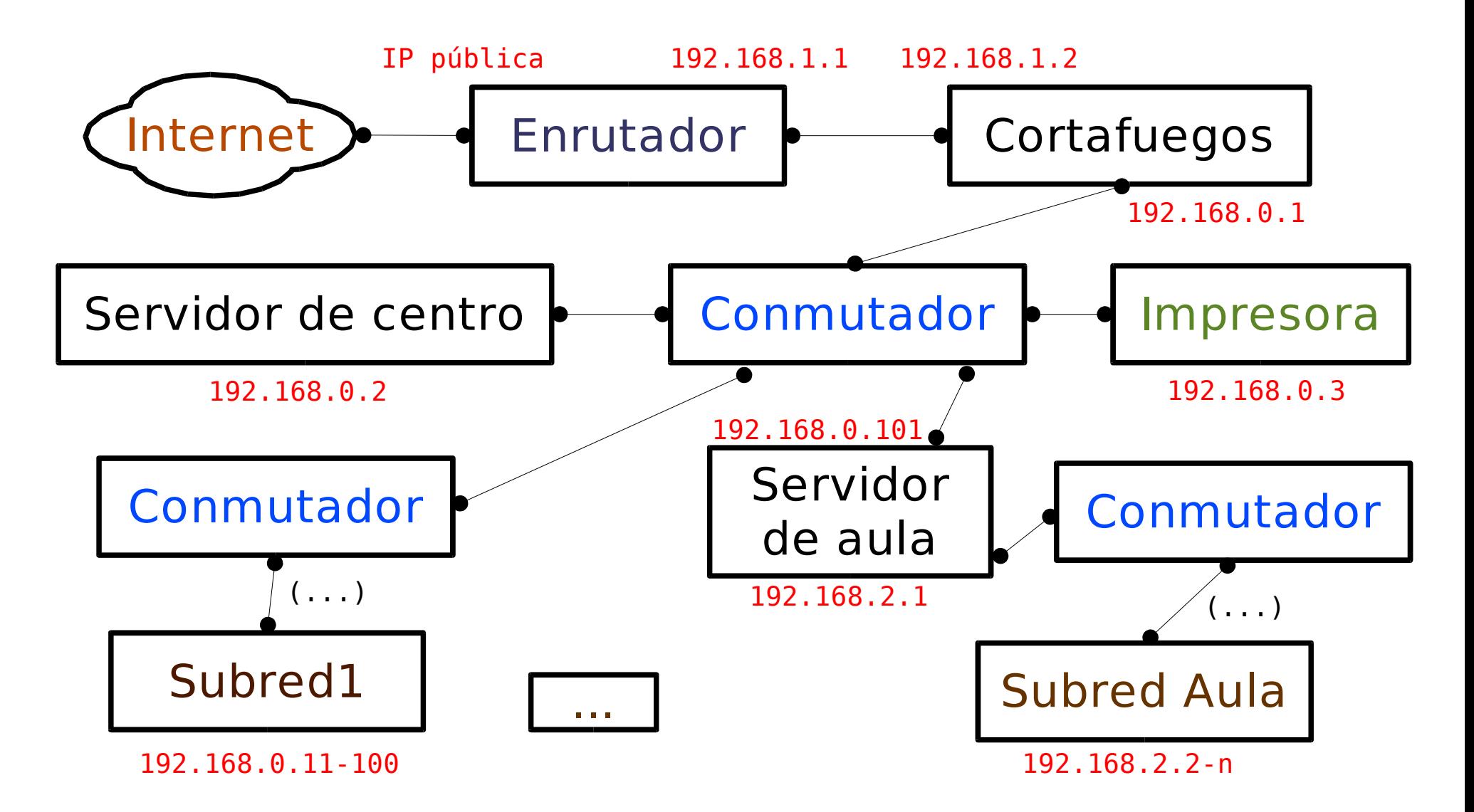

## Red de un centro de enseñanza Solución "Todo en uno"

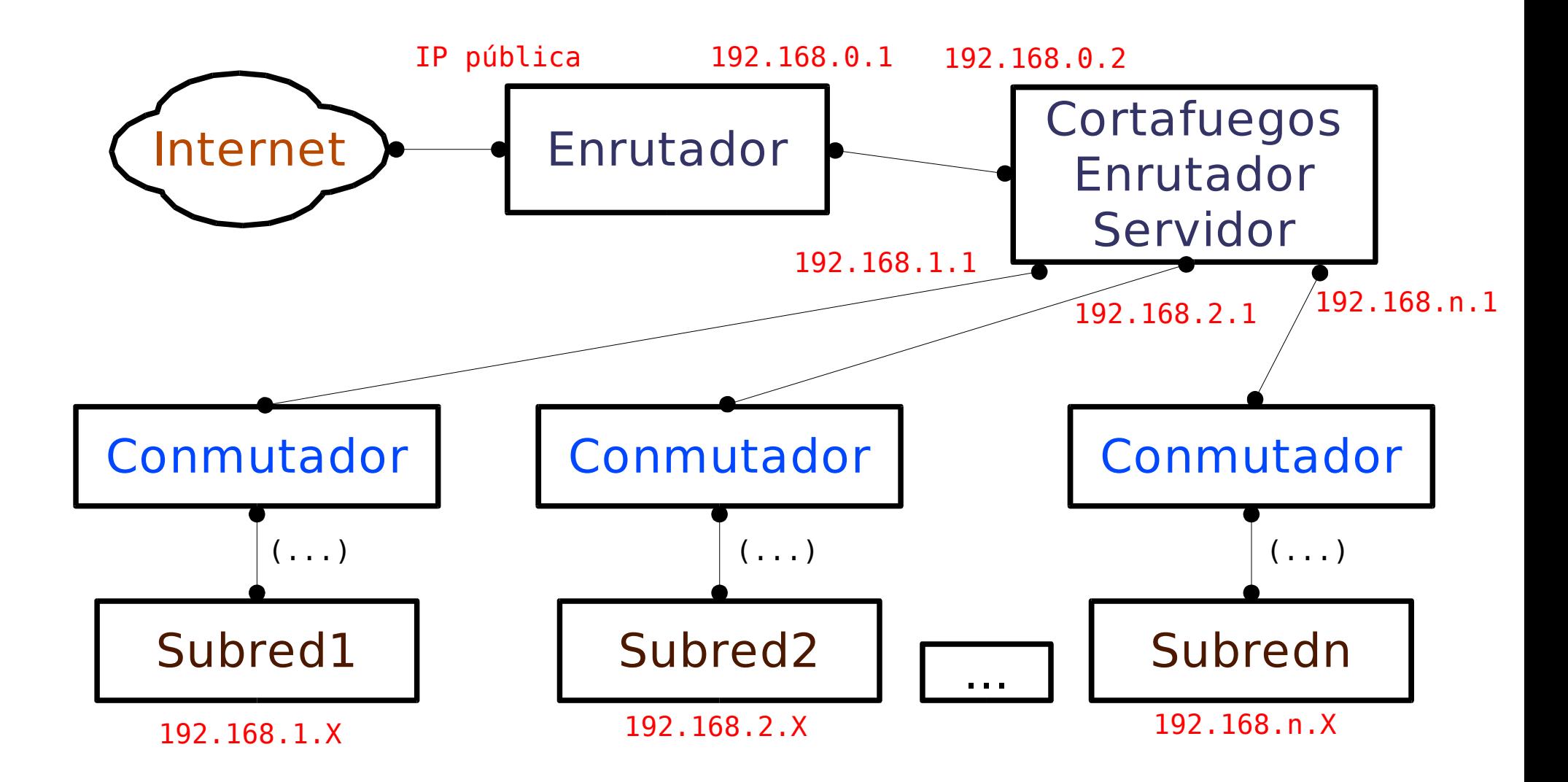